## **ΘΡΗΣΚΕΥΤΙΚΑ ΚΑΙ ΤΕΧΝΟΛΟΓΙΕΣ ΠΛΗΡΟΦΟΡΙΑΣ ΚΑΙ ΕΠΙΚΟΙΝΩΝΙΩΝ (ΤΠΕ)**

Το μάθημα των Θρησκευτικών της Δημοτικής Εκπαίδευσης αποτελεί ένα πεδίο μιας δυναμικής διαδικασίας με επίκεντρο τον μαθητή και τις ανάγκες του. Απεκδυόμενο τον χαρακτήρα του κλειστού και παρωχημένου μαθήματος, ανοίγεται στις προκλήσεις της σύγχρονης μαθησιακής διαδικασίας, όπως αυτή καθορίζεται από τις επιταγές των Νέων Αναλυτικών Προγραμμάτων. Για τον λόγο αυτό, εντάσσει στο μεθοδολογικό του πλαίσιο τη χρήση των νέων τεχνολογιών των πολυμέσων, καθώς θεωρεί πως μπορούν να συμβάλλουν ουσιαστικά στην καινοτόμο παρουσίαση της ύλης του μαθήματος των θρησκευτικών.

Η χρήση των ΤΠΕ αποτελεί εργαλείο, που δίνει ώθηση στο μάθημα των Θρησκευτικών, για να επιτύχει τους βασικούς του σκοπούς. Μέσα από τη ζωντάνια, την παραστατικότητα και την αμεσότητα, που δίνει ο ήχος και η εικόνα, είναι πιο εφικτή παρά ποτέ η δυνατότητα μεταφοράς του διαχρονικού θεολογικού μηνύματος στη συγχρονική πραγματικότητα, κάνοντάς το καίριο και επίκαιρο. Παράλληλα, προσεγγίζονται με μεγαλύτερη άνεση οι στόχοι του μαθήματος των Θρησκευτικών, για ανάδειξη του οικουμενικού χαρακτήρα της Εκκλησίας, αλλά και της αλήθειας πως η Εκκλησία διαχρονικά δημιουργεί πολιτισμό. Κατά συνέπεια, στο μάθημα των Θρησκευτικών της Δημοτικής Εκπαίδευσης μπορεί κανείς να συναντήσει μια πληθώρα προεκτάσεων των ΤΠΕ να παρεμβάλλονται σε κάθε διδακτική ενότητα, όχι με το σκεπτικό της πανάκειας, αλλά του εμπλουτισμού του μαθήματος.

Σε αυτά τα πλαίσια, στην ιστοσελίδα του μαθήματος μπορεί να συναντήσει κανείς φιλμάκια, αρχεία ήχου, παρουσιάσεις PowerPoint, αρχεία χρήσης άλλων ανοικτών λογισμικών, αλλά και εφαρμογές μέσα από υφιστάμενα κλειστά λογισμικά που αφορούν το μάθημα των Θρησκευτικών (όπως περιγράφονται στη συνέχεια). Την ίδια στιγμή, καταγράφονται σύνδεσμοι σε οικείες ιστοσελίδες, όπου ο/η εκπαιδευτικός και οι μαθητές/τριες μπορούν να ανατρέξουν για εντρύφηση και εργασία, ώστε να αξιοποιείται, κατά το μέγιστο δυνατό, και η χρήση του διαδικτύου.

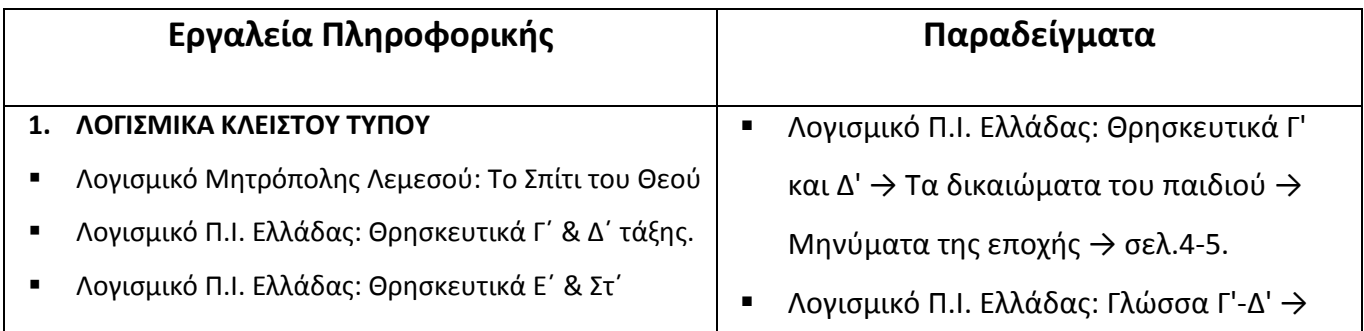

## **Ενδεικτικά Παραδείγματα χρήσης ΤΠΕ στο μάθημα των Θρησκευτικών**

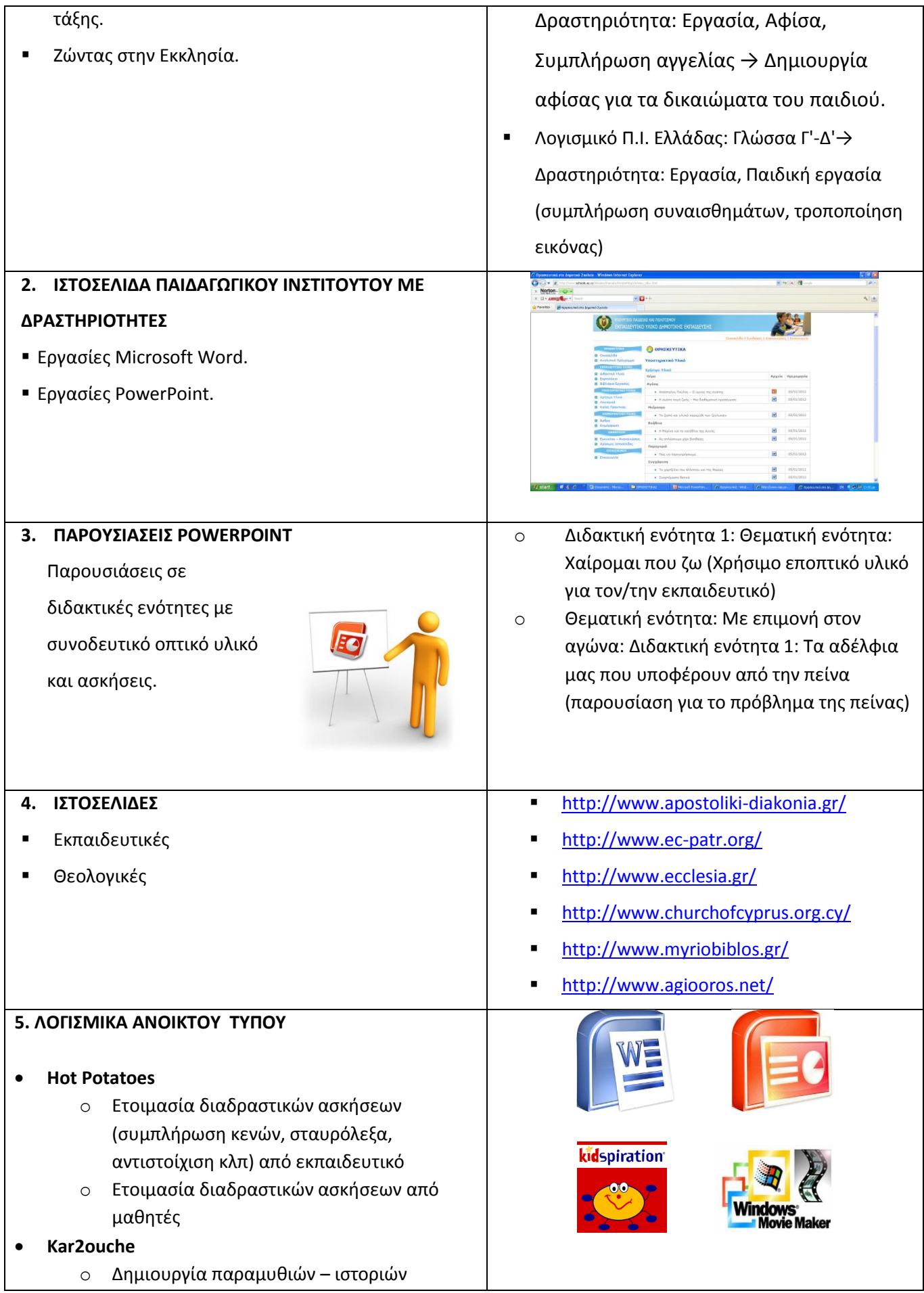

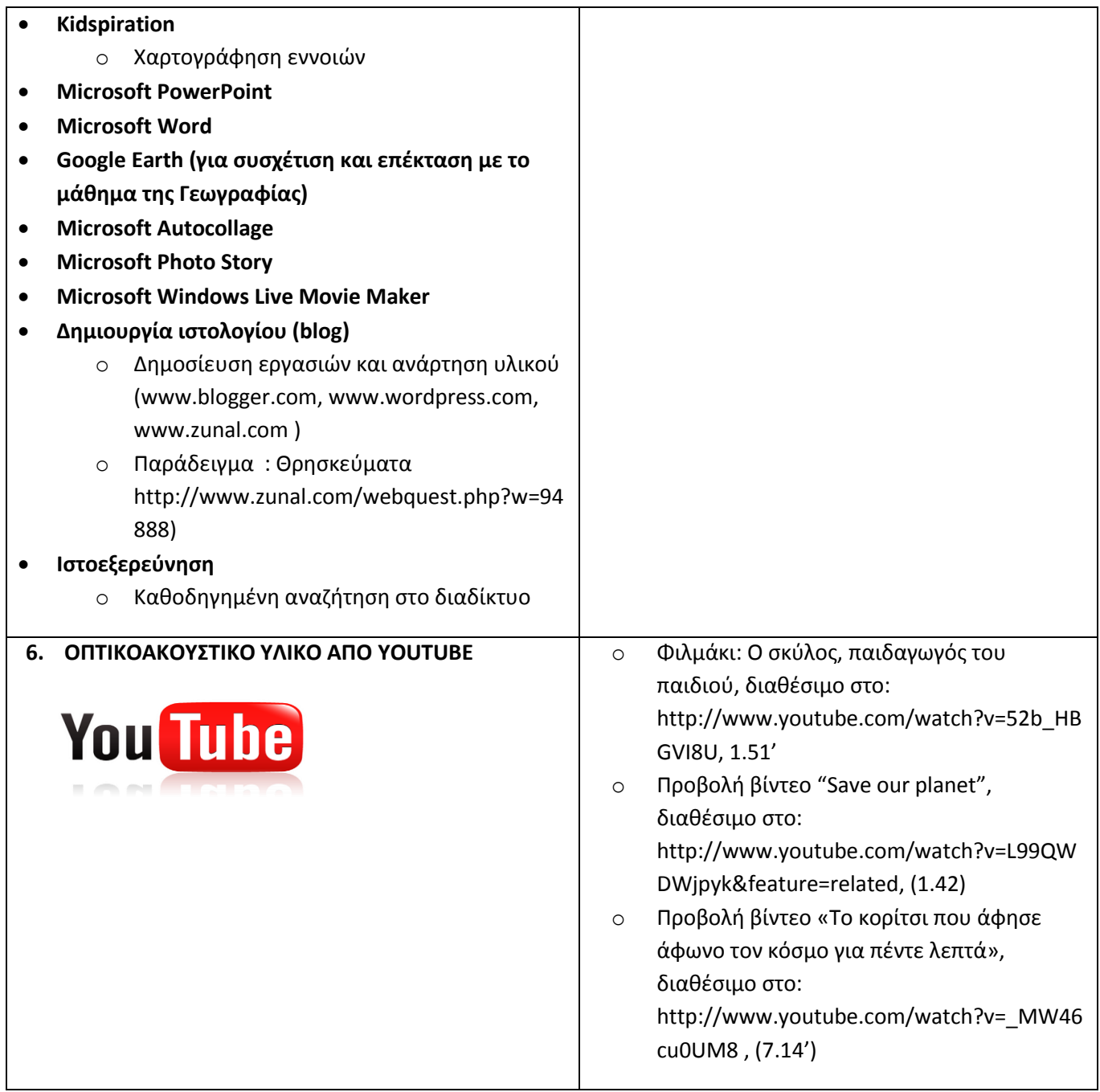

## **Ομάδα ΝΑΠ Θρησκευτικών:**

Μαρία Αργυρού, Τάσος Γεωργίου, Χρήστος Ηρακλέους, Παναγιώτης Ντουρής